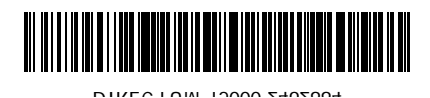

**МИНОБРНАУКИ РОССИИ**

**федеральное государственное автономное образовательное учреждение высшего образования «Санкт-Петербургский политехнический университет Петра Великого» (ФГАОУ ВО «СПбПУ»)**

# **П Р И К А З**

 $\overline{\phantom{a}}$ 

**29.03.2024 № 768**

**Об утверждении порядка взаимодействия и шаблонов документов по ГИА**

В соответствии с Порядком проведения государственной итоговой аттестации по образовательным программам высшего образования программам бакалавриата, программам специалитета и программам магистратуры, утвержденного приказом Минобрнауки России от 29.06.2015 № 636 и Положением о государственной итоговой аттестации по образовательным программам высшего образования – программам бакалавриата, программам специалитета и программам магистратуры, утверждённым приказом СПбПУ от 27.03.2024 № 736,

ㄱ

ПРИКАЗЫВАЮ:

1. Утвердить Порядок взаимодействия структурных подразделений СПбПУ на портале государственной итоговой аттестации (далее – Порядок) (Приложение 1).

2. Утвердить шаблоны приказов об утверждении расписания государственных аттестационных испытаний (Приложение 2), а также о допуске к государственной итоговой аттестации (далее – ГИА) (Приложение 3).

3. Утвердить форму представления результатов ГИА для подготовки дипломов о высшем образовании и о квалификации (Приложение 4).

4. Утвердить график передачи и размещения выпускных квалификационных работ (далее – ВКР) в Электронно-библиотечной системе «Электронная библиотека СПбПУ» (далее – ЭБС СПбПУ) (Приложение 5).

5. Директорам институтов довести данный приказ до сведения руководителей основных образовательных программ, председателей и членов государственных экзаменационных комиссий (далее – ГЭК), секретарей ГЭК, координаторов, руководителей ВКР и обучающихся.

6. Возложить на директоров институтов персональную ответственность за:

6.1 Своевременность и полноту представленной информации на портале ГИА в соответствии с Порядком.

6.2 Соответствие сведений, содержащихся в приложениях к дипломам о высшем образовании и о квалификации, утвержденным учебным планам.

7. Возложить персональную ответственность на руководителей структурных подразделений, задействованных в процедуре организации и проведении ГИА, за соблюдение сроков, установленных Порядком.

- 8. Ввести приказ в действие с момента его подписания.
- 9. Контроль за исполнением приказа оставляю за собой.

Проректор по образовательной деятельности Л.В. Панкова

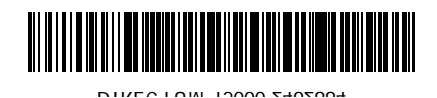

# **Проект вносит Согласовано**

Н.Ю. Гращенко (08.04.2024 17:52:05) Е.М. Лимонова (09.04.2024 12:50:23) А.И. Племнек (09.04.2024 19:36:02) С.В. Калмыкова (10.04.2024 11:35:19)

> \_\_\_\_\_\_\_\_\_\_\_\_\_\_\_\_\_\_\_\_\_\_\_\_\_\_\_\_\_\_\_\_\_\_\_ \_\_\_\_\_\_\_\_\_\_\_\_\_\_\_\_\_\_\_\_\_\_\_\_\_\_\_\_\_\_\_\_\_\_\_

### **Порядок взаимодействия структурных подразделений СПбПУ на портале ГИА** [\(https://sfa.spbstu.ru/\)](https://sfa.spbstu.ru/)

1. На портале <https://sfa.spbstu.ru/> (далее – портал ГИА) создаются разделы по Институтам/уровням/направлениям/образовательным программам для проведения ГИА в текущем учебном году, формируются два курса «ГИА» и «ВКР».

2. На данный портал загружаются итоговые документы необходимые для организации и проведения ГИА (гр. 3 таблицы) и готовые ВКР.

3. Загрузки документов на портал осуществляют только ответственные лица (гр. 4 таблицы), устанавливаемые распорядительными документами СПбПУ (РОП, руководители ВКР, секретари ГЭК, лица, ответственные за верификацию данных, необходимых для размещения ВКР в ЭБС СПбПУ (далее – координатор), нормоконтролёры, ответственные за проверку ВКР в системе Антиплагиат (при наличии)) и студенты, так как при загрузке они оставляют цифровой след лица, загружающего документ.

4. Все документы, загружаемые на данный портал, должны **быть представлены в формате PDF,** за исключением приложений, которые могут быть загружены в архивированном виде.

5. Проверки и согласования документов, текстов ВКР на данном портале не осуществляются, все предварительные работы по согласованию документов и проверка на объем заимствований осуществляются в соответствии с методическими рекомендациями, разработанными институтами и размещенными, в том числе, на порталах институтов в курсе «Подготовка к защите ВКР».

6. Документы, загруженные на портал, исключают дублирование бумажных версий и подписываются простой электронной подписью, введенной в действие Регламентом использования простой электронной подписи в ФГАОУ ВО «СПбПУ, утверждённым приказом СПбПУ от 11.11.2022 № 2559, за исключением задания на ВКР и рецензии (при наличии).

Мероприятия, которые необходимо провести на портале https://sfa.spbstu.ru/, и сроки их проведения представлены в таблице.

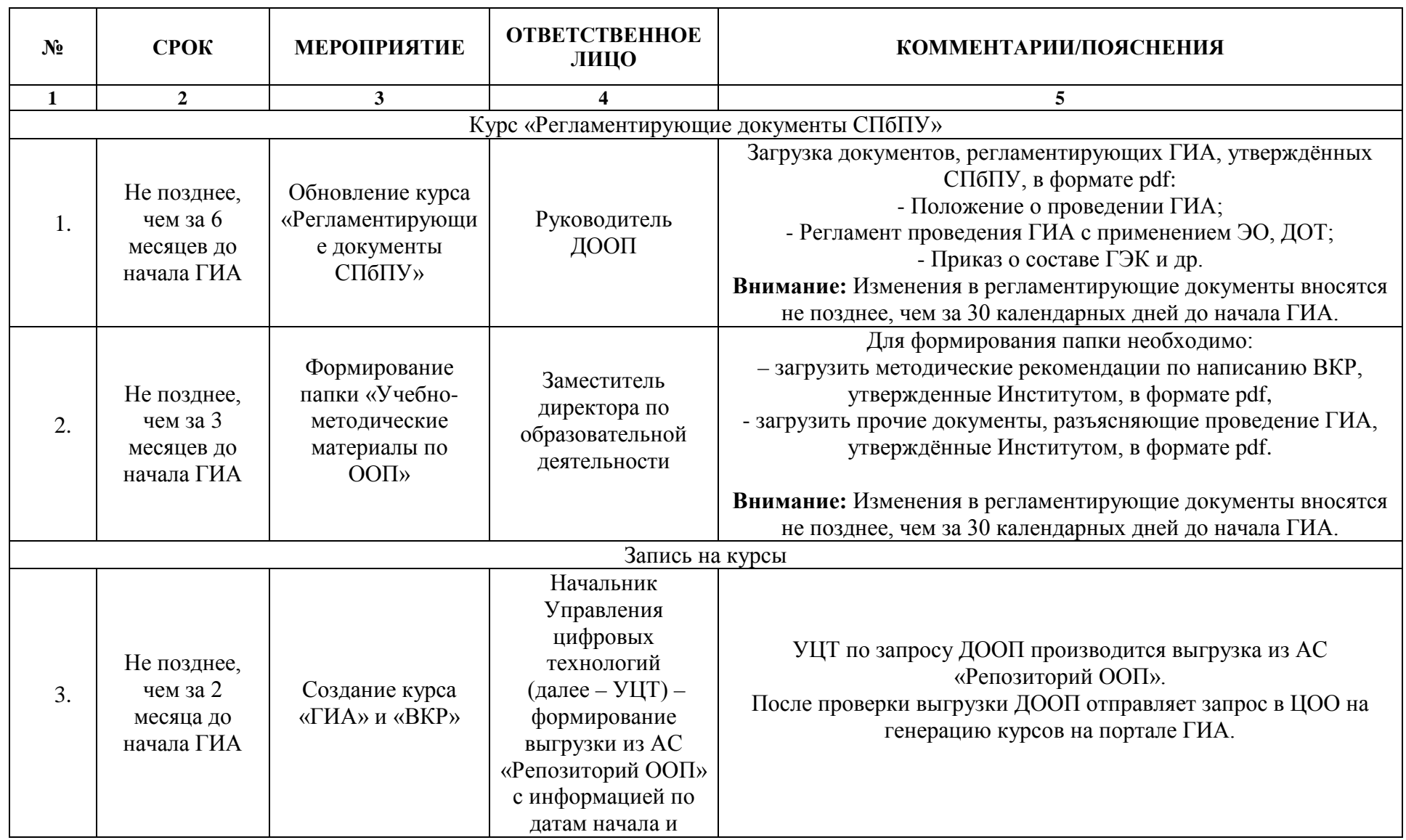

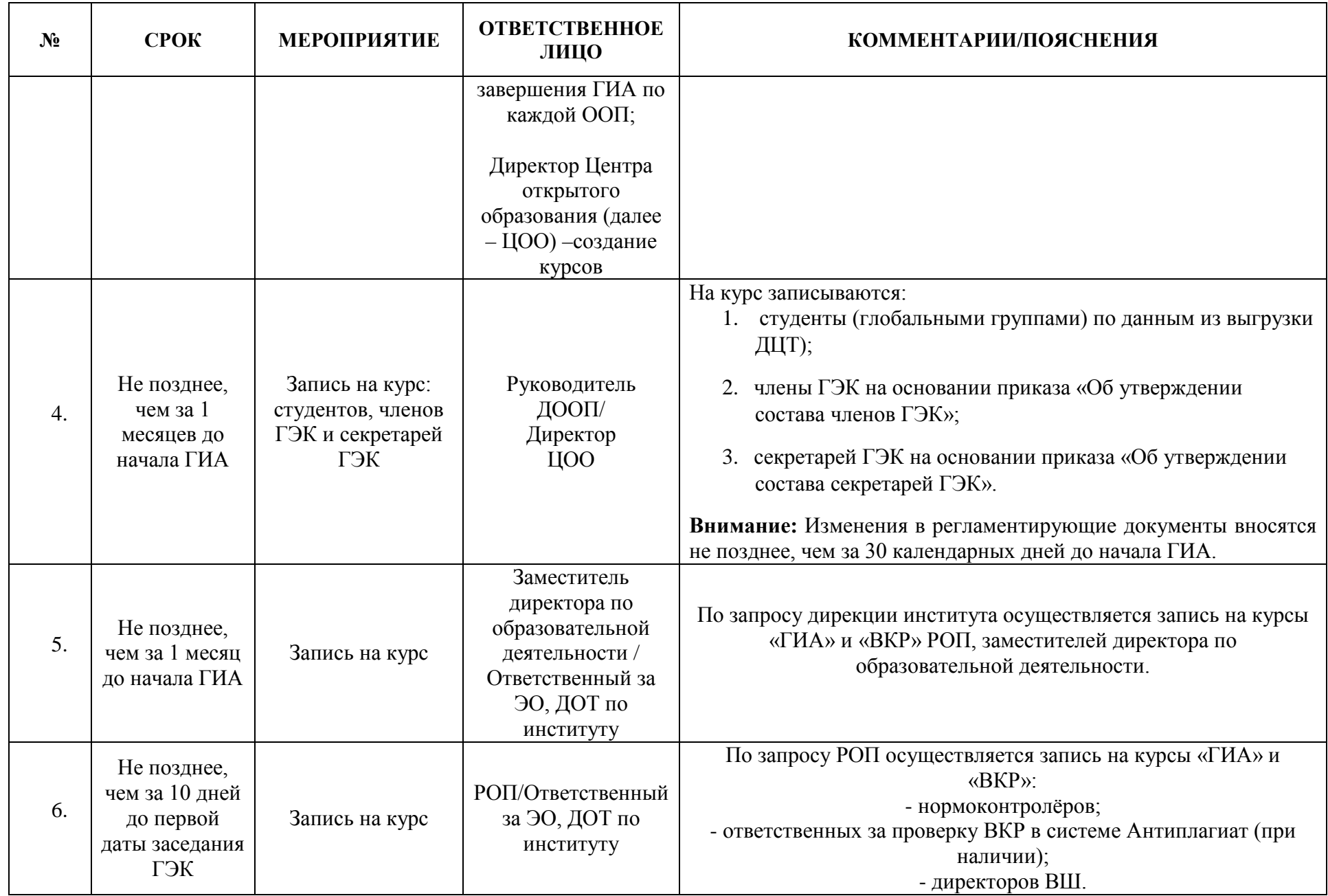

![](_page_6_Picture_241.jpeg)

![](_page_7_Picture_229.jpeg)

![](_page_8_Picture_227.jpeg)

![](_page_9_Picture_236.jpeg)

![](_page_10_Picture_213.jpeg)

![](_page_11_Picture_270.jpeg)

![](_page_12_Picture_225.jpeg)

![](_page_13_Picture_188.jpeg)

![](_page_14_Picture_191.jpeg)

![](_page_15_Picture_185.jpeg)

![](_page_16_Picture_131.jpeg)

Приложение 2 приказу от 29.03.2024 № 768

#### **МИНОБРНАУКИ РОССИИ**

**федеральное государственное автономное образовательное учреждение высшего образования «Санкт-Петербургский политехнический университет Петра Великого» (ФГАОУ ВО «СПбПУ»)**  $\overline{\phantom{a}}$ 

# **П Р И К А З**

 $N_2$ 

**Об утверждении расписания государственных аттестационных испытаний по** 

**\_\_\_\_\_\_\_\_\_\_\_\_\_\_\_\_\_\_\_\_\_\_\_\_\_\_\_\_\_\_\_\_ название Института**

В соответствии с Порядком проведения государственной итоговой аттестации по образовательным программам высшего образования программам бакалавриата, программам специалитета и программам магистратуры, утвержденного приказом Минобрнауки России от 29.06.2015 № 636 и Положением о государственной итоговой аттестации по образовательным программам высшего образования – программам бакалавриата, программам специалитета и программам магистратуры, **(действующее)**,

ПРИКАЗЫВАЮ:

1. Утвердить расписание государственных аттестационных испытаний для студентов, обучающихся по образовательным программам бакалавриата, очной формы обучения, согласно приложениям 1-2.

2. Утвердить расписание государственных аттестационных испытаний для студентов, обучающихся по образовательной программе магистратуры, очной формы обучения, согласно приложению 3-5.

\_\_\_\_\_\_\_\_\_\_\_\_\_\_\_\_\_\_\_\_\_\_\_\_\_\_ \_\_\_\_\_\_\_\_\_\_\_\_\_\_\_\_\_\_\_\_\_\_\_\_\_\_\_\_\_\_\_.

3. Контроль за исполнением приказа возложить на директора

название Института ФИО директора Института

### **15.03.01\_01 Машины и технология обработки металлов давлением Период государственной итоговой аттестации с 09.01.202\_\_ по 31.02.202\_\_**

![](_page_18_Picture_72.jpeg)

Приложение 3

приказу от 29.03.2024 № 768

#### **МИНОБРНАУКИ РОССИИ**

**федеральное государственное автономное образовательное учреждение высшего образования «Санкт-Петербургский политехнический университет Петра Великого» (ФГАОУ ВО «СПбПУ»)**

# **П Р И К А З**

 $N_2$ 

 $\overline{\phantom{a}}$   $\overline{\phantom{a}}$   $\overline{\phantom{a}}$   $\overline{\phantom{a}}$   $\overline{\phantom{a}}$ 

**О допуске к государственной итоговой аттестации студентов** 

**\_\_\_\_\_\_\_\_\_\_\_\_\_\_\_\_\_\_\_\_\_\_\_\_\_\_\_\_\_\_ название Института**

В соответствии с Порядком проведения государственной итоговой аттестации по образовательным программам высшего образования программам бакалавриата, программам специалитета и программам магистратуры, утвержденного приказом Минобрнауки России от 29.06.2015 № 636 и Положением о государственной итоговой аттестации по образовательным программам высшего образования – программам бакалавриата, программам специалитета и программам магистратуры, **(действующее)**,

ПРИКАЗЫВАЮ:

**1.** Допустить к государственной итоговой аттестации

студентов выпускного курса, не имеющих академических задолженностей и в полном объёме выполнивших учебный план по образовательным программам бакалавриата, очной формы обучения, согласно приложениям 1-10.

**2.** Допустить к государственной итоговой аттестации

студентов выпускного курса, не имеющих академических задолженностей и в полном объёме выполнивших учебный план по образовательным программам магистратуры, очной формы обучения, согласно приложениям 11-20.

3. Контроль за исполнением приказа возложить на директора

\_\_\_\_\_\_\_\_\_\_\_\_\_\_\_\_\_\_\_\_\_\_\_\_\_\_ \_\_\_\_\_\_\_\_\_\_\_\_\_\_\_\_\_\_\_\_\_\_\_\_\_\_\_\_\_\_\_\_\_\_\_\_\_\_\_.

#### **СПИСОК**

### **студентов 4 курса образовательной программы бакалавриата 15.03.01\_01 Машины и технология обработки металлов давлением, допущенных к государственной итоговой аттестации с \_\_\_\_\_\_\_\_\_\_\_**

### **Период государственной итоговой аттестации с 09.01.202\_\_ по 31.02.202\_\_ Группа № 3331501/00101**

![](_page_20_Picture_72.jpeg)

### **Группа № 3331501/00102**

![](_page_20_Picture_73.jpeg)

## <span id="page-21-0"></span>Приложение 4 к приказу от 29.03.2024 № 768

Институт\_\_\_\_\_\_\_\_\_\_\_\_\_\_\_\_

(код, сокращенное наименование)

### **Представление результатов ГИА для подготовки дипломов о высшем образовании и о квалификации**

Список **[1](#page-21-0) \_\_\_\_\_\_\_\_\_\_\_\_\_\_\_\_\_\_\_\_\_\_\_\_\_\_\_\_\_\_\_\_** защитивших ВКР «\_\_\_\_» \_\_\_\_\_\_\_ 202\_\_ г.

(бакалавры/магистры/специалисты)

\_\_\_\_\_\_\_\_\_\_\_\_\_\_\_\_\_\_\_\_\_\_\_\_\_\_\_\_\_\_\_\_\_\_\_\_\_\_ (с отличием/без отличия)

![](_page_21_Picture_142.jpeg)

ДАТА ВЫДАЧИ (устанавливается по компьютерной дате при печати диплома в дипломной группе)

![](_page_21_Picture_143.jpeg)

![](_page_21_Picture_144.jpeg)

Дата:

Фамилия И.О.

<sup>—</sup>  $1$  Заполняется шрифтом Times New Roman, 14 кегль

![](_page_22_Picture_56.jpeg)

# **График передачи и размещения ВКР в ЭБС СПбПУ**